13 ISBN 9787121195801

出版时间:2013-10

页数:241

作者:王源,蓝显平

版权说明:本站所提供下载的PDF图书仅提供预览和简介以及在线试读,请支持正版图书。

www.tushu000.com

 $14$ 

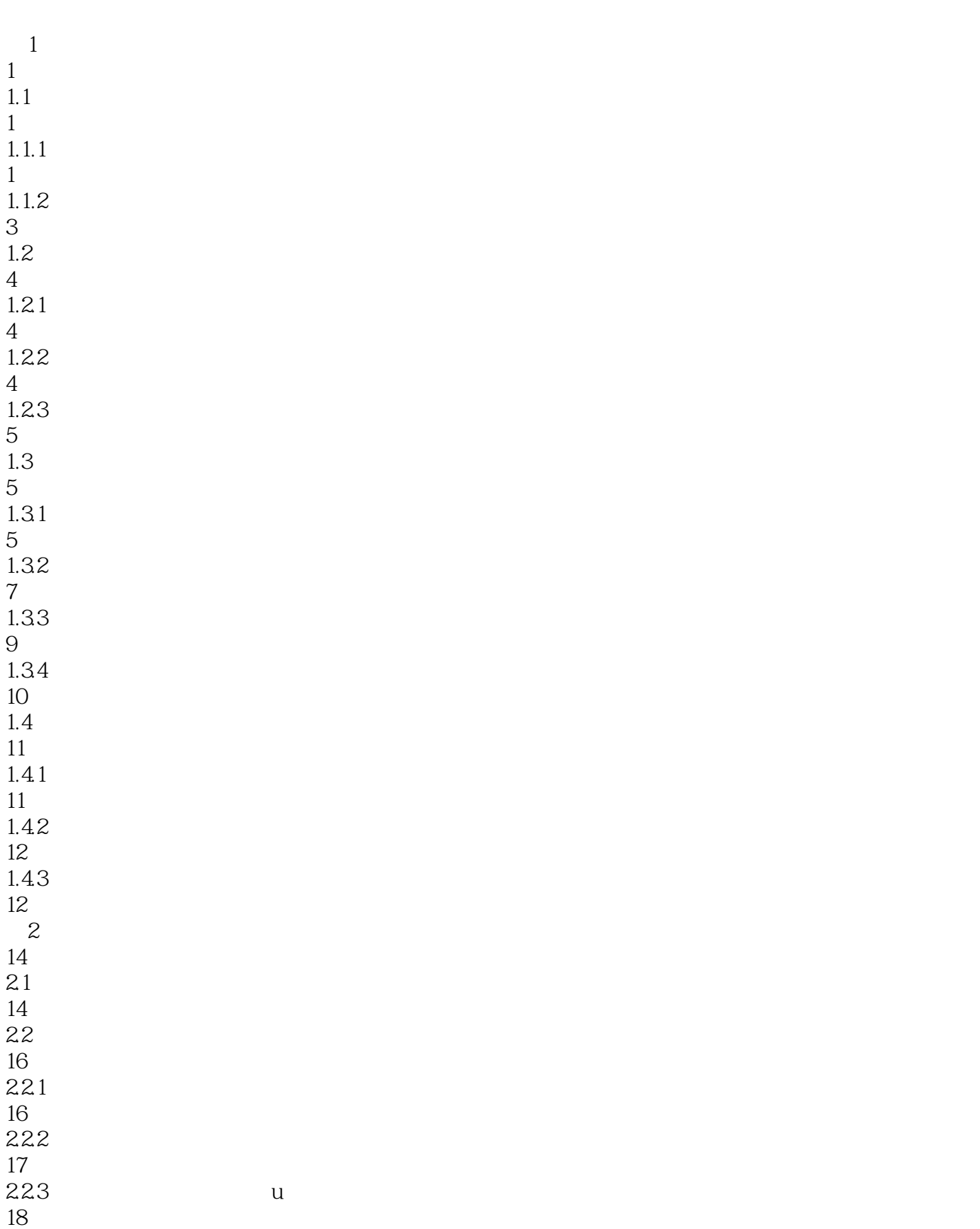

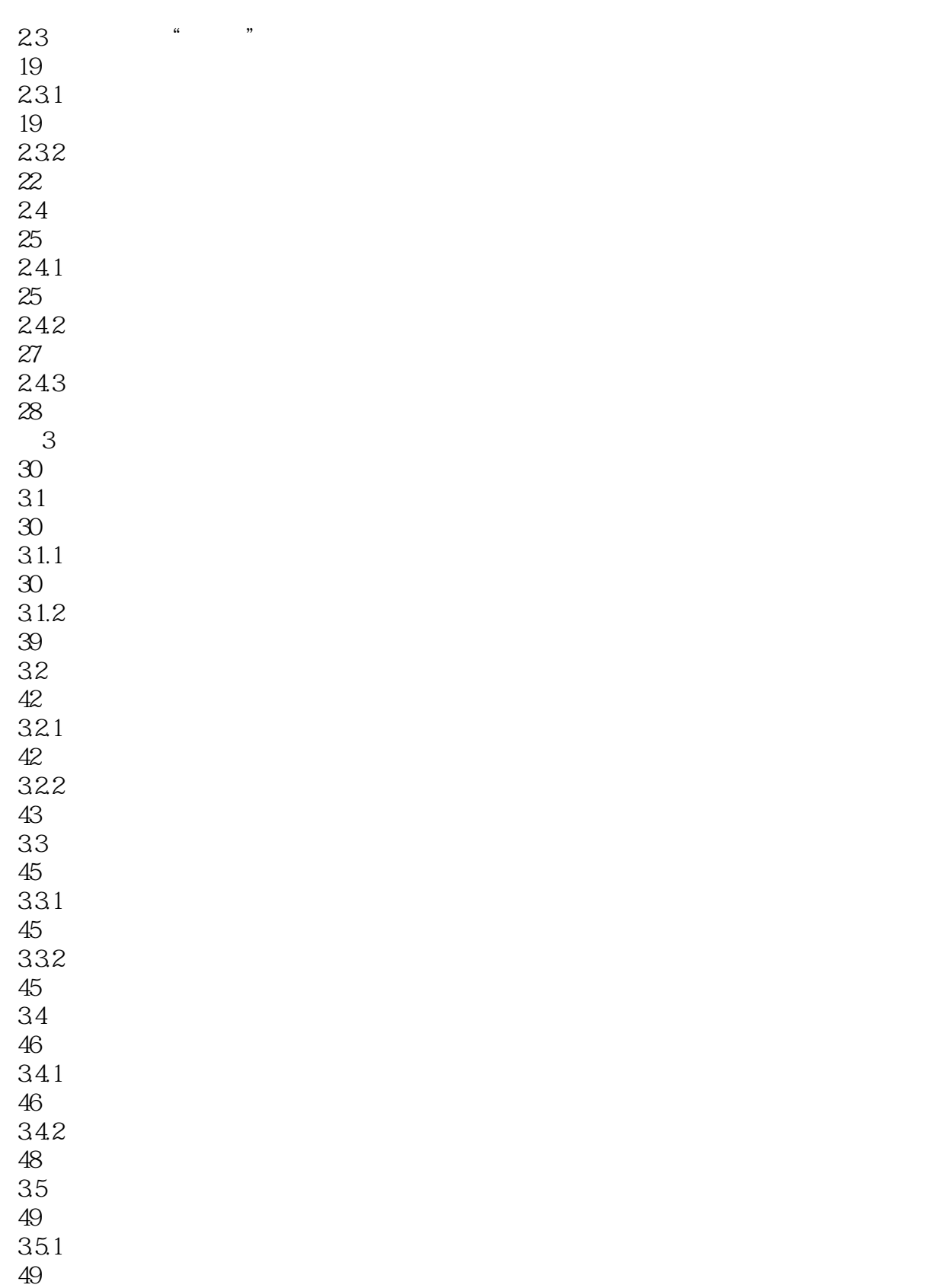

- $35.2$
- 
- $\frac{36}{361}$

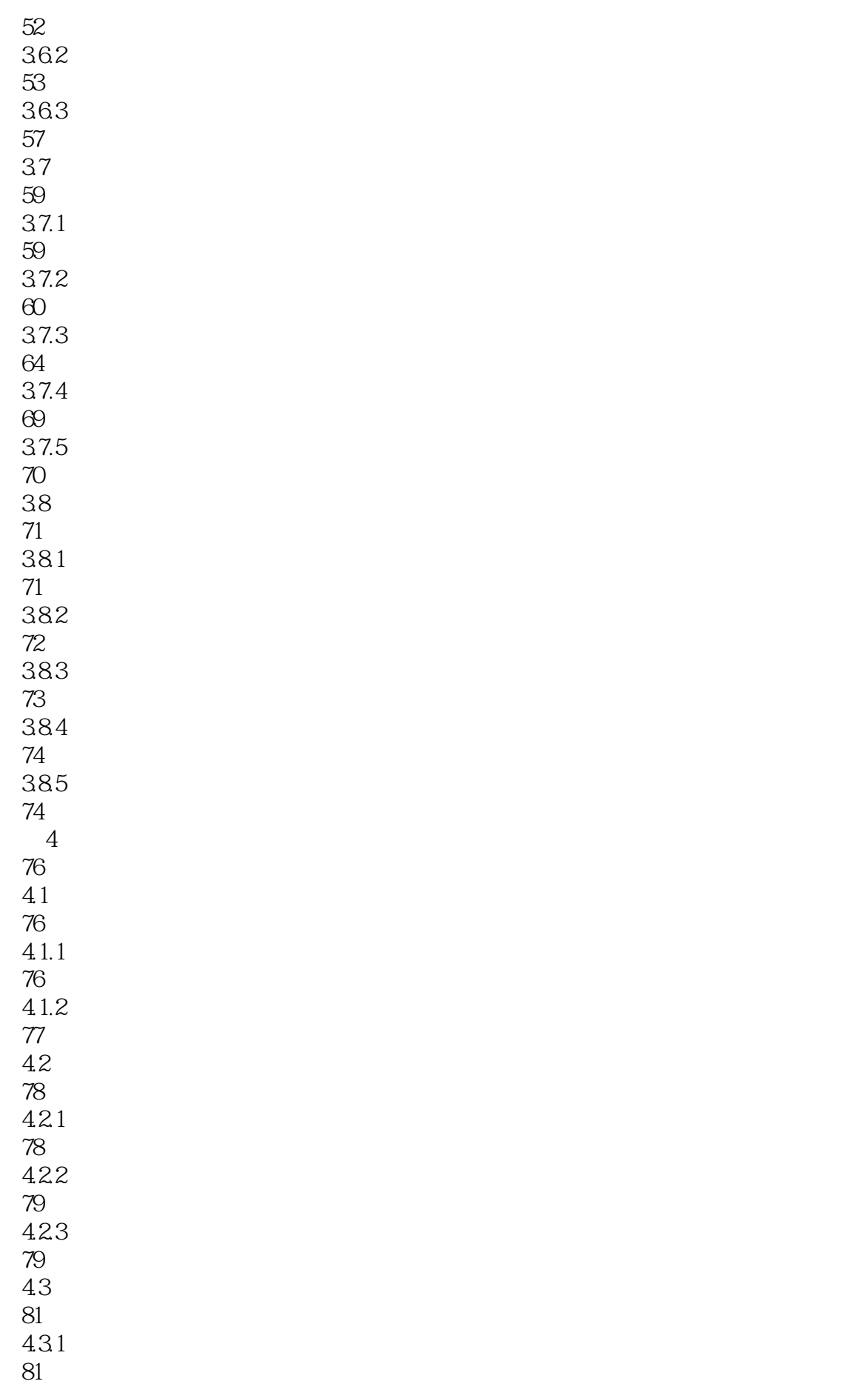

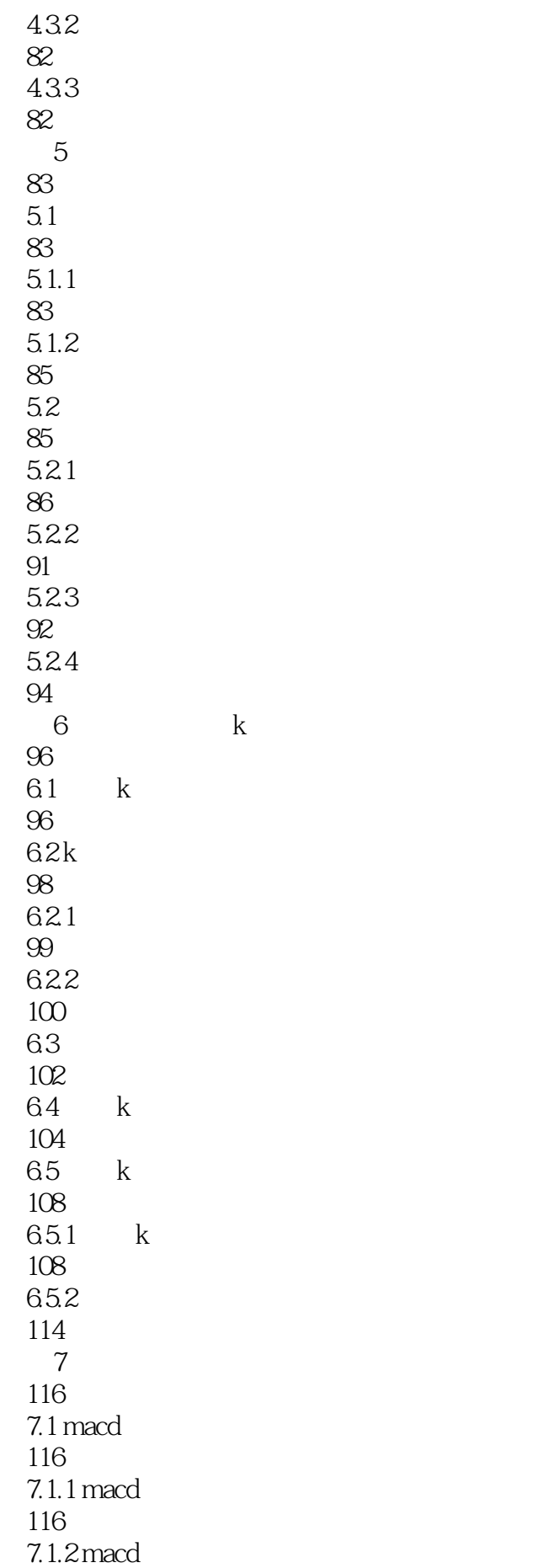

117 7.1.3 macd 117  $7.2$  kdj 120  $7.2.1$  kdj 120 7.2.2 kdj 120  $7.2.3$  kdj 121  $7.3$ rsi 125  $7.31 \,\mathrm{rsi}$ 125  $7.32$ rsi 126  $7.33$ rsi 126  $7.4$  boll 128  $7.4.1$  boll 128  $7.4.2$  boll 129  $7.4.3$  boll 129 7.5 bias 131  $7.5.1$  bias 131  $7.5.2$  bias 132  $7.5.3$  bias 132  $8<sub>5</sub>$ 136 8.1 mike 136  $81.1$  mike 136 8.1.2 mike 137 8.1.3 mike 137 8.2 roc 139 8.2.1 roc 139

8.2.2 roc 140 82.3 roc 141 8.3 arbr 143  $831$  arbr 143 832 arbr 144 833 arbr 144 8.4 dmi 148  $84.1$  dmi 148 84.2 dmi 149 84.3 dmi 150 8.5 asi 154  $8.5.1$  asi 154  $85.2$  asi 155  $85.3$  asi 156 86 osc 157 861 osc 157 862osc 158 863 osc 158  $9<sub>6</sub>$ 161  $9.1$  vma 161  $9.1.1$  vma 161  $9.1.2$  vma 162  $9.1.3$  vma 162  $9.2$  mtm 165  $9.21$  mtm

165  $9.22$  mtm 165  $9.2.3$  mtm 166  $9.3$  mass 168  $9.31$  mass 168  $9.32$  mass 168 9.3.3 mass 169  $9.4$  cdp 171  $9.4.1$  cdp 171  $9.4.2$  cdp 172 9.43 cdp 172  $9.5$  psy 175  $9.5.1$  psy 175  $9.5.2$  psy 175  $9.5.3$  psy 176  $9.6$ 178  $10$ 180 10.1 180  $10.2$ 183  $10.21$ 183 10.22 186 10.3 188 10.3.1 188 10.32 189  $10.4$ 190

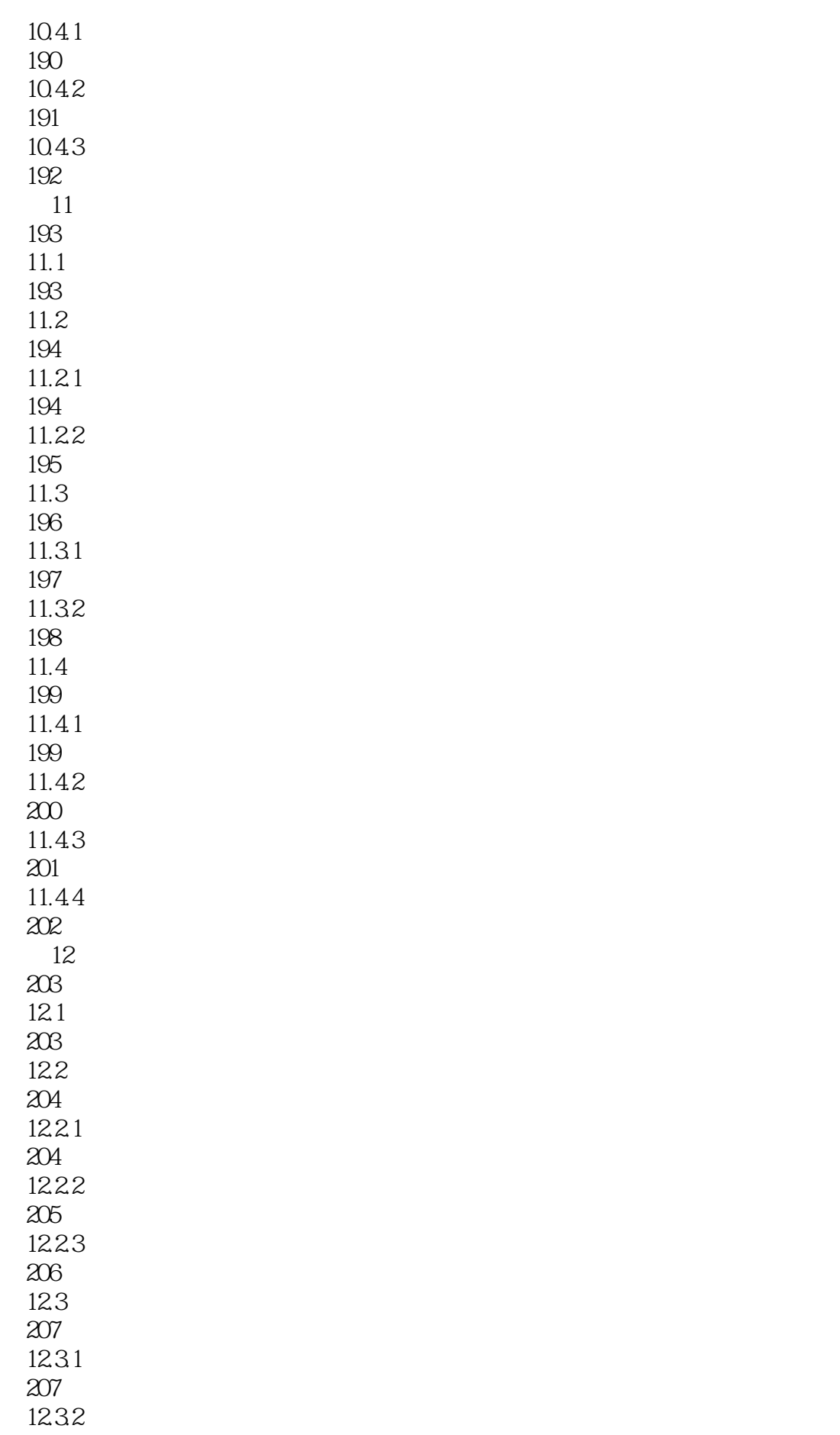

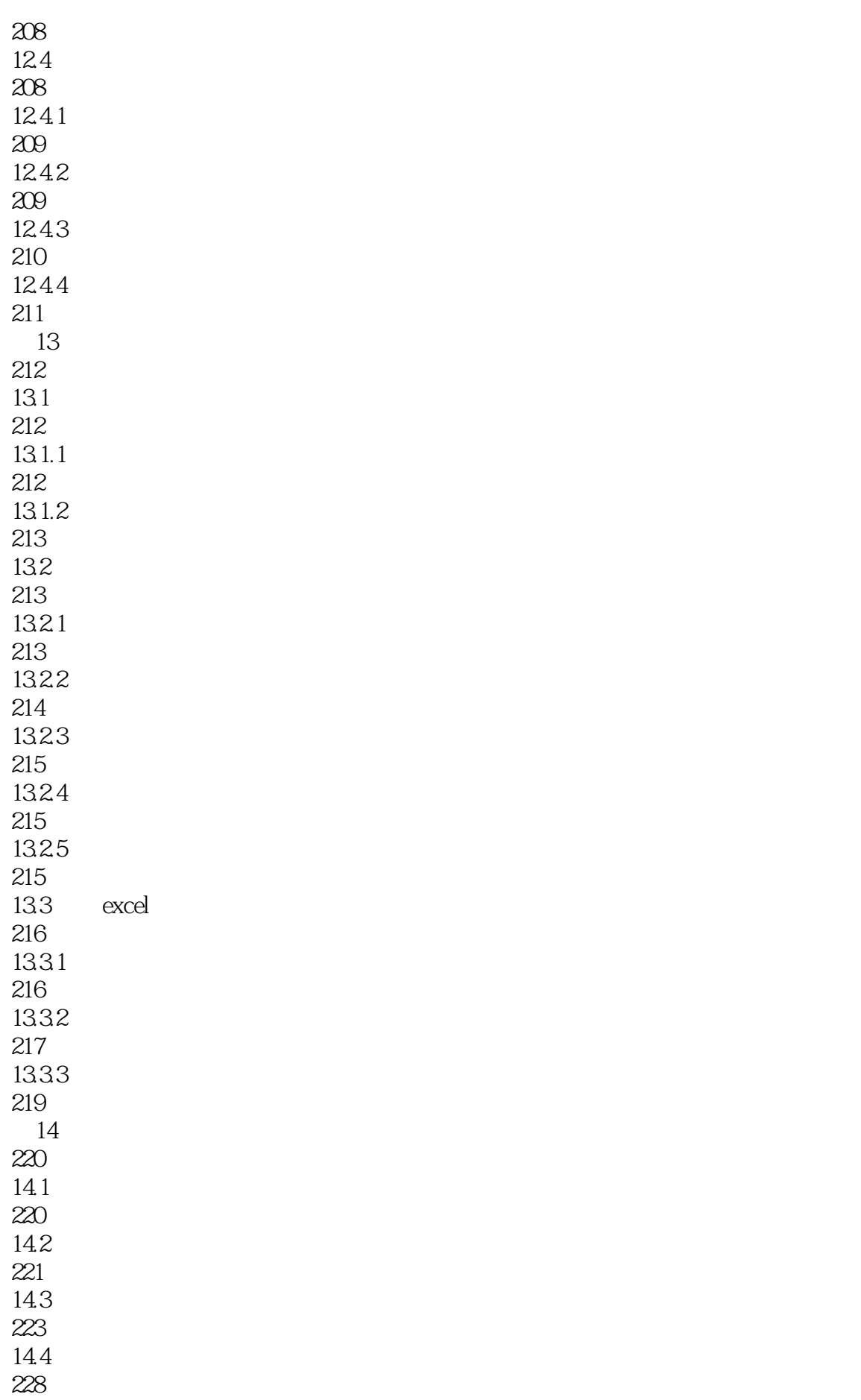

14.5 231  $14.5.1$  bios 231 14.5.2 234 14.53 238

本站所提供下载的PDF图书仅提供预览和简介,请支持正版图书。

:www.tushu000.com